# Example Presentation: Biomechanical Motion

#### Tamara Munzner

Department of Computer Science

University of British Columbia

CPSC 547, Information Visualization

Day 16: 2 March 2017

http://www.cs.ubc.ca/~tmm/courses/547-17

# Example Presentation: Biomechanical Motion

### Presentation expectations

- 25 minute time slots for presentations
  - -aim for 20 min presenting and 5 min discussion
- slides required
  - if you're using my laptop, send to me by 2pm
  - -if you're using your own, send to me by 6pm (right after class)
- three goals: up to you whether sequential or interleaved
  - -explain core technical content to audience
  - -analyze with doing what/why/how framework
  - -critique strengths/weaknesses of technical paper
- marking criteria
  - -Summary 40%, Analysis 15%, Critique 15%
  - -Presentation Style 15%, Materials Preparation 15%

# Analysis & critique

- paper type dependent
  - -required for design studies and technique papers
  - -some possible for algorithm papers
    - but more emphasis on presenting algorithm clearly
  - -minimal for evaluation papers
    - but can discuss study design and statistical analysis methods
- please distinguish: their analysis (future work, limitations) from your own thoughts/critiques
  - -good to present both

# Beyond paper itself

- check for author paper page
  - -may have video
  - -may have talk slides you could borrow as a base
    - do acknowledge if so!
  - -may have demo or supplemental material
  - -include paper page URL in slides if it exists
- if using video, consider when it's most useful to show
  - -at very start for overview of everything
  - -after you've explained some of background
  - -after you've walked us through most of interface, to show interaction in specific

#### Slides

- do include both text and images
- text
  - -font must be readable from back of room
    - 24 point as absolute minimum
    - use different type sizes to help guide eye, with larger title font
    - avoid micro text with macro whitespace
  - -bullet style not sentences
    - sub-bullets for secondary points
    - Compare what it feels like to read an entire long sentence on a slide; while complex structure is a good thing to have for flow in writing, it's more difficult to parse in the context of a slide where the speaker is speaking over it.
- legibility
  - -remember luminance contrast requirements with colors!

# Slide images

- figures from paper
  - -good idea to use figures from paper, especially screenshots
    - judgement call about some/many/all
- new images
  - -you might make new diagrams
  - -you might grab other images, especially for background or if comparing to prev work
  - -avoid random clip art
- images alone often hard to follow
  - -images do not speak for themselves, you must walk us through them
    - text bullets to walk us through your highest-level points
      - hard to follow if they're only made verbally
    - judgement call on text/image ratio, avoid extremes

# Style

- face audience, not screen
  - -pro tip: your screen left/right matches audience left/right in this configuration
- project voice so we can hear you
  - -avoid muttered comments to self, volume drop-off at end of slide
  - -avoid robot monotone, variable emphasis helps keep us engaged
- avoid reading exactly what the slide says
  - -judgement call: how much detail to have in presenter notes
- use laser pointer judiciously
  - -avoid constant distracting jiggle
- practice, practice, practice
  - -for flow of words and for timing
- question handling: difficult to practice beforehand...

#### Technical talks advice

- How To Give An Academic Talk
  - -Paul N. Edwards
- How To Give a Great Research Talk
  - -Simon L Peyton Jones, John Hughes, and John Launchbury
- How To Present A Paper
  - -Leslie Lamport
- Things I Hope Not To See or Hear at SIGGRAPH
  - -Jim Blinn
- Scientific Presentation Planning
  - -Jason Harrison

# Interactive Coordinated Multiple-View Visualization of Biomechanical Motion Data

Daniel F. Keefe, Marcus Ewert, William Ribarsky, Remco Chang. IEEE Trans. Visualization and Computer Graphics (Proc. Vis 2009), 15(6):1383-1390, 2009.

http://ivlab.cs.umn.edu/generated/pub-Keefe-2009-MultiViewVis.php

# Biomechanical motion design study

- large DB of 3D motion data
  - -pigs chewing: high-speed motion at joints, 500 FPS w/ sub-mm accuracy
- domain tasks
  - -functional morphology: relationship between 3D shape of bones and their function
  - -what is a typical chewing motion?
  - -how does chewing change over time based on amount/type of food in mouth?
- abstract tasks
  - -trends & anomalies across collection of time-varying spatial data
  - -understanding complex spatial relationships
- pioneering design study integrating infovis+scivis techniques
- let's start with video showing system in action

# Multiple linked spatial & non-spatial views

- data: 3D spatial, multiple attribs (cyclic)
- encode: 3D spatial, parallel coords, 2D line (xy) plots
- facet: few large multiform views, many small multiples (~100)
  - -encode: color by trial for window background
  - -view coordination:
    line in parcoord ==
    frame in small mult

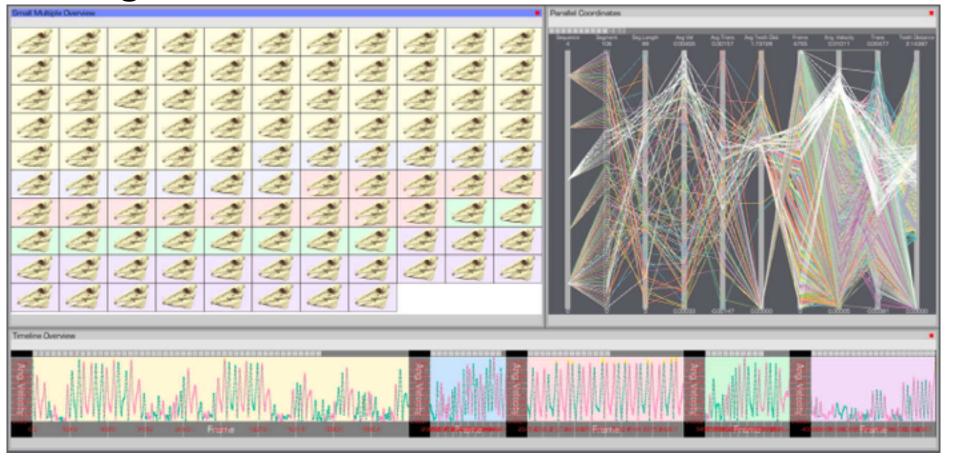

[Fig 1. Interactive Coordinated Multiple-View Visualization of Biomechanical Motion Data. Daniel F. Keefe, Marcus Ewert, William Ribarsky, Remco Chang. IEEE Trans. Visualization and Computer Graphics (Proc. Vis 2009), 15(6):1383-1390, 2009.] 12

#### 3D+2D

- change
  - -3D navigation
    - rotate/translate/zoom
- filter
  - -zoom to small subset of time
- facet
  - -select for one large detail view
  - -linked highlighting
  - -linked navigation
    - between all views
    - driven by large detail view

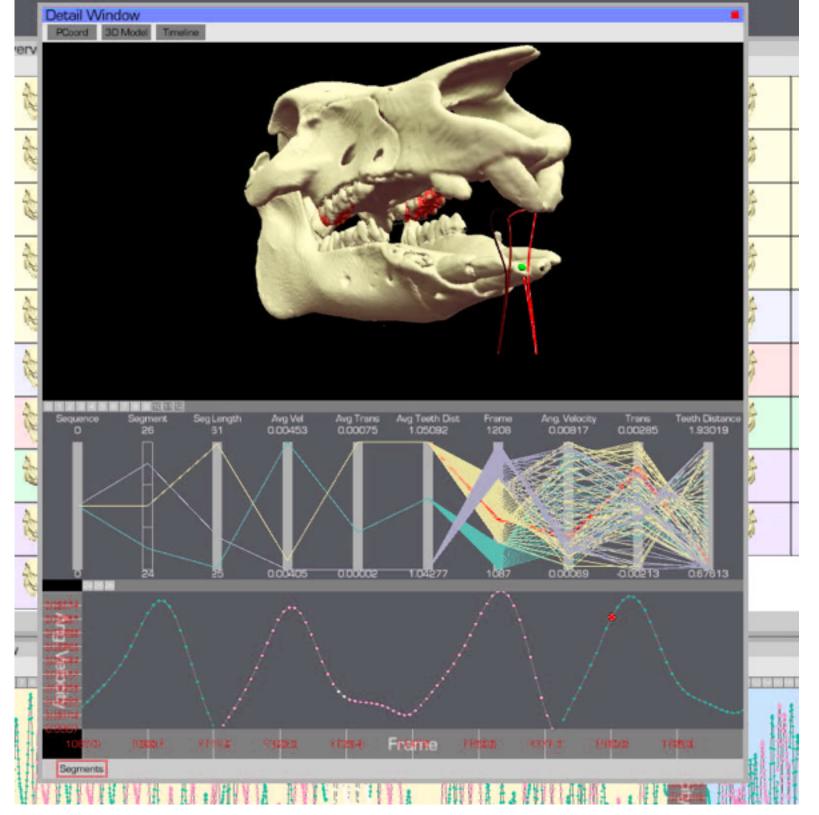

[Fig 3. Interactive Coordinated Multiple-View Visualization of Biomechanical Motion Data. Daniel F. Keefe, Marcus Ewert, William Ribarsky, Remco Chang. IEEE Trans. Visualization and Computer Graphics (Proc. Vis 2009), 15(6):1383-1390, 2009.]

#### Derived data: traces/streamers

- derived data: 3D motion tracers from interactively chosen spots
  - -generates x/y/z data over time
    - -streamers
  - -shown in 3D views directly
  - -populates 2D plots

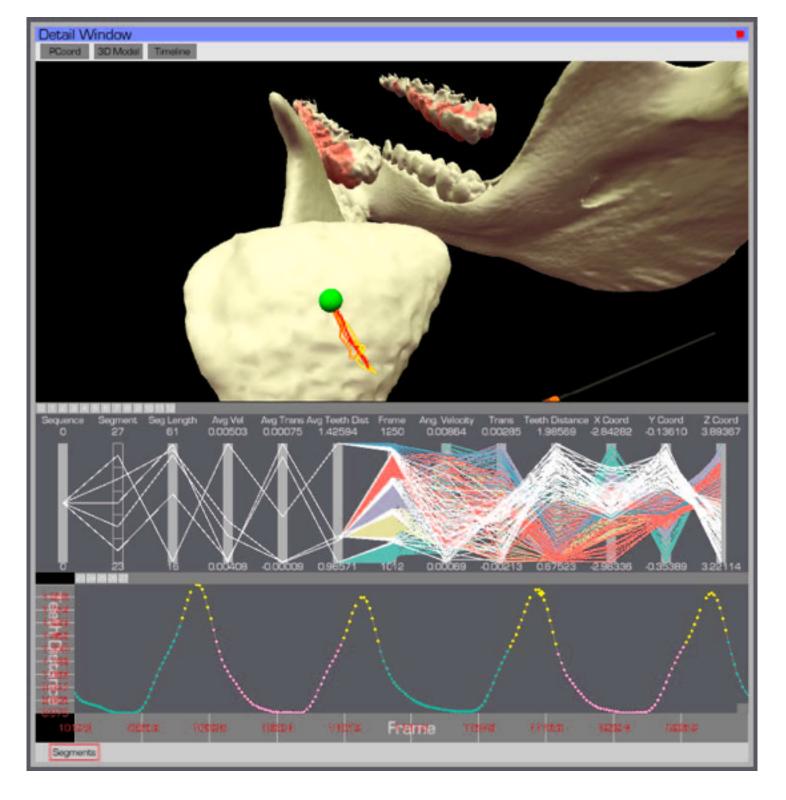

[Fig 4. Interactive Coordinated Multiple-View Visualization of Biomechanical Motion Data. Daniel F. Keefe, Marcus Ewert, William Ribarsky, Remco Chang. IEEE Trans. Visualization and Computer Graphics (Proc. Vis 2009), 15(6):1383-1390, 2009.]

# Small multiples for overview

- facet: small multiples for overview
  - -aggressive/ambitious, 100+ views
- encode: color code window bg by trial
- filter:
  - -full/partial skull
  - -streamers
    - simple enough to be useable at low information density

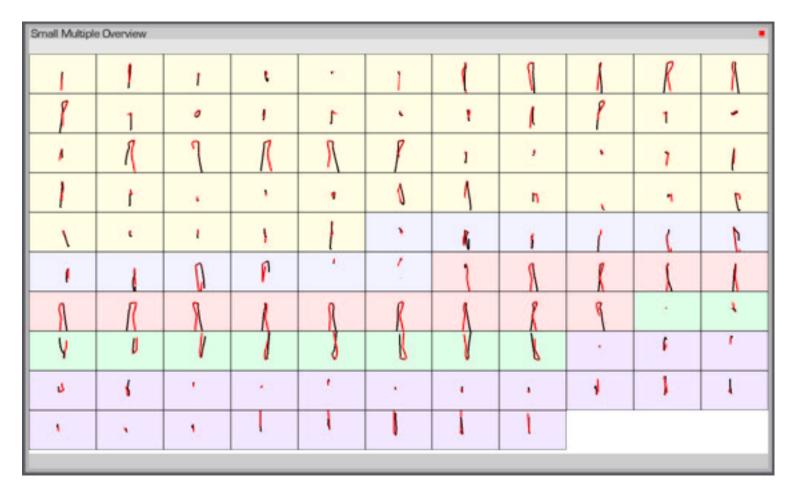

[Fig 2. Interactive Coordinated Multiple-View Visualization of Biomechanical Motion Data. Daniel F. Keefe, Marcus Ewert, William Ribarsky, Remco Chang. IEEE Trans. Visualization and Computer Graphics (Proc. Vis 2009), 15(6):1383-1390, 2009.]

#### Derived data: surface interactions

- derived data
  - -3D surface interaction patterns
- facet
  - -superimposed overlays in 3D view
- encoding
  - -color coding

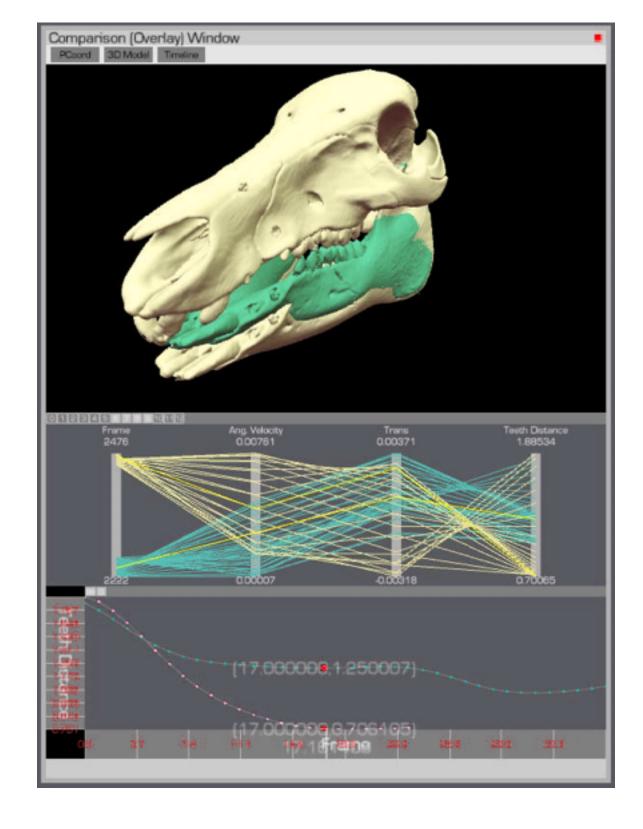

[Fig 5. Interactive Coordinated Multiple-View Visualization of Biomechanical Motion Data. Daniel F. Keefe, Marcus Ewert, William Ribarsky, Remco Chang. IEEE Trans. Visualization and Computer Graphics (Proc. Vis 2009), 15(6):1383-1390, 2009.]

# Side by side views demonstrating tooth slide

- facet: linked navigation w/ same 3D viewpoint for all
- encode: coloured by vertical distance separating teeth (derived surface interactions)
  - -also 3D instantaneous helical axis showing motion of mandible relative to skull

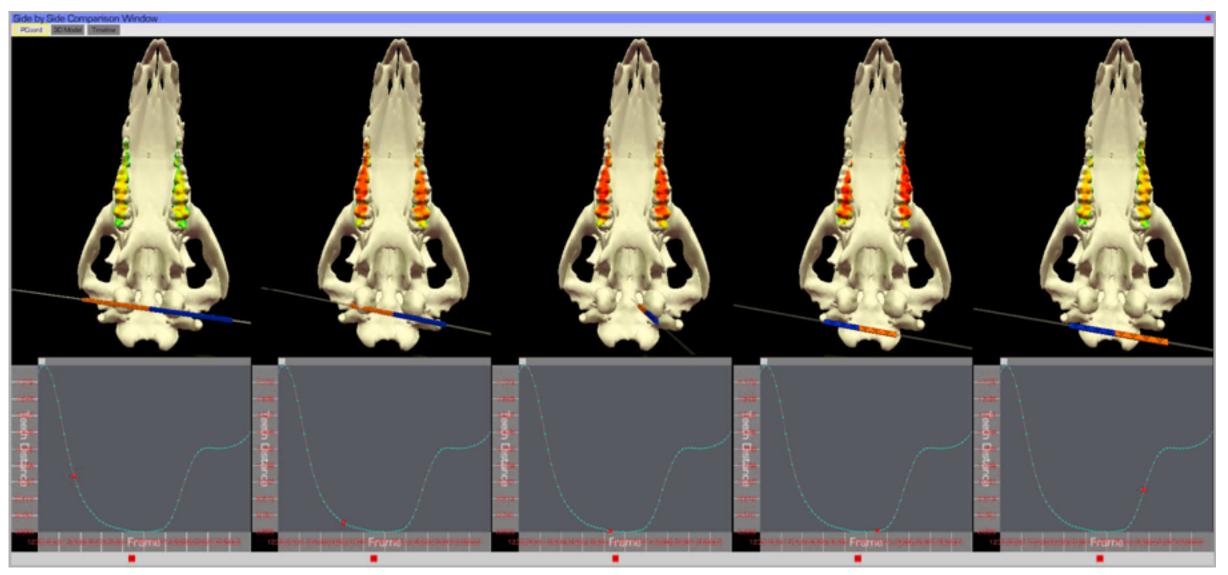

[Fig 6. Interactive Coordinated Multiple-View Visualization of Biomechanical Motion Data. Daniel F. Keefe, Marcus Ewert, William Ribarsky, Remco Chang. IEEE Trans. Visualization and Computer Graphics (Proc. Vis 2009), 15(6):1383-1390, 2009.]17

#### Cluster detection

- identify clusters of motion cycles
  - -from combo: 2D xy plots & parcoords
  - -show motion itself in 3D view
- facet: superimposed layers
  - foreground/background layers in parcoord view itself

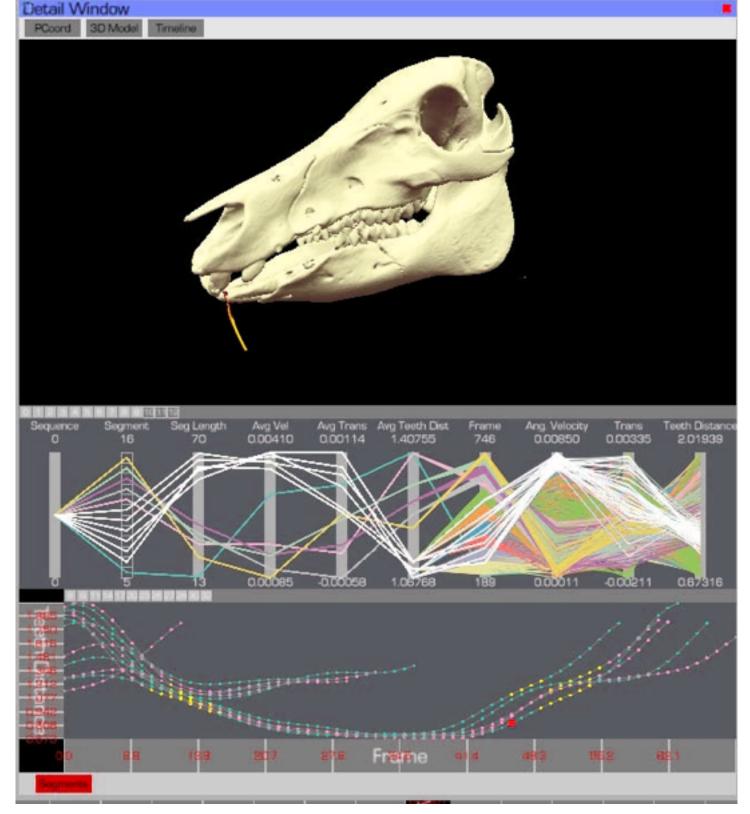

[Fig 7. Interactive Coordinated Multiple-View Visualization of Biomechanical Motion Data. Daniel F. Keefe, Marcus Ewert, William Ribarsky, Remco Chang. IEEE Trans. Visualization and Computer Graphics (Proc. Vis 2009), 15(6):1383-1390, 2009.]

# Analysis summary

- what: data
  - -3D spatial, multiple attribs (cyclic)
- what: derived
  - -3D motion traces
  - -3D surface interaction patterns
- how: encode
  - -3D spatial, parallel coords, 2D plots
  - -color views by trial, surfaces by interaction patterns

- how: change
  - -3D navigation
- how: facet
  - -few large multiform views
  - -many small multiples (~100)
  - -linked highlighting
  - -linked navigation
  - -layering
- how: reduce
  - -filtering

[Interactive Coordinated Multiple-View Visualization of Biomechanical Motion Data. Daniel F. Keefe, Marcus Ewert, William Ribarsky, Remco Chang. IEEE Trans. Visualization and Computer Graphics (Proc. Vis 2009), 15(6):1383-1390, 2009.]

# Critique

#### many strengths

- -carefully designed with well justified design choices
- -explicitly followed mantra "overview first, zoom and filter, then details-on-demand"
- -sophisticated view coordination
- -tradeoff between strengths of small multiples and overlays, use both
  - informed by difficulties of animation for trend analysis
  - derived data tracing paths

#### weaknesses/limitations

- -(older paper feels less novel, but must consider context of what was new)
- -scale analysis: collection size of <= 100, not thousands (understandably)
- -aggressive about multiple views, arguably pushing limits of understandability

#### Reminders

- proposals Monday
  - -last reminders to you after last round of meetings on structure expectations